## **Pockets.id Documentation – Customer**

## **Cara Mengajukan Keluhan dan Komplain Kepada Admin**

● Pada halaman **Dashboard**, klik **Admin Help** pada sidebar.

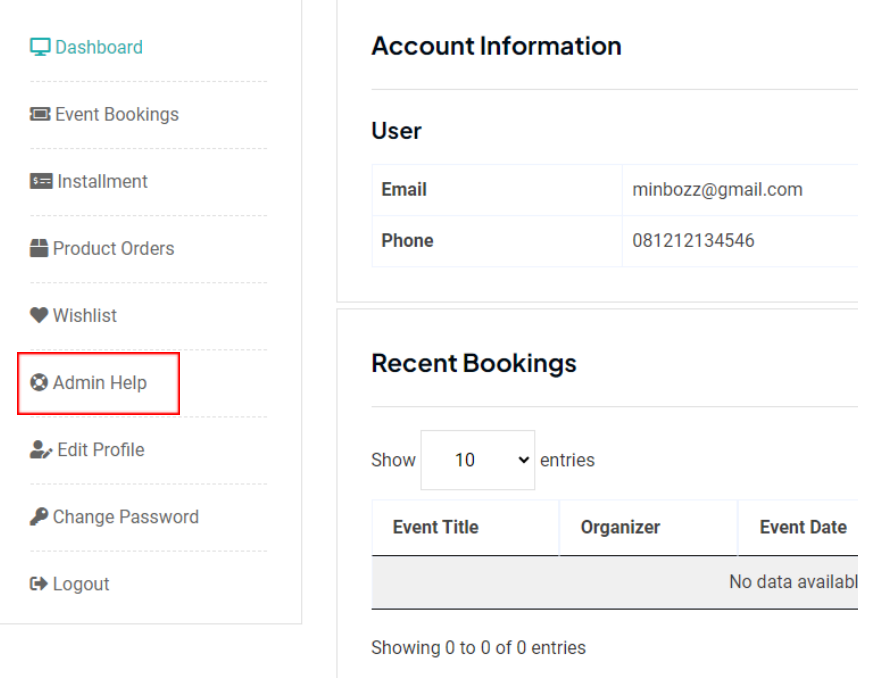

● Kemudian, klik **Subject Question**.

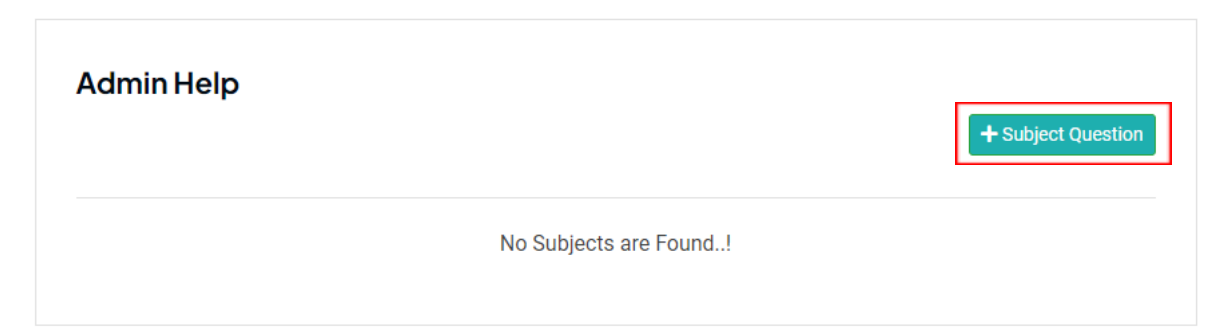

● Isi form dengan informasi atau permasalahan yang ingin disampaikan. Setelah itu, klik **Submit**.

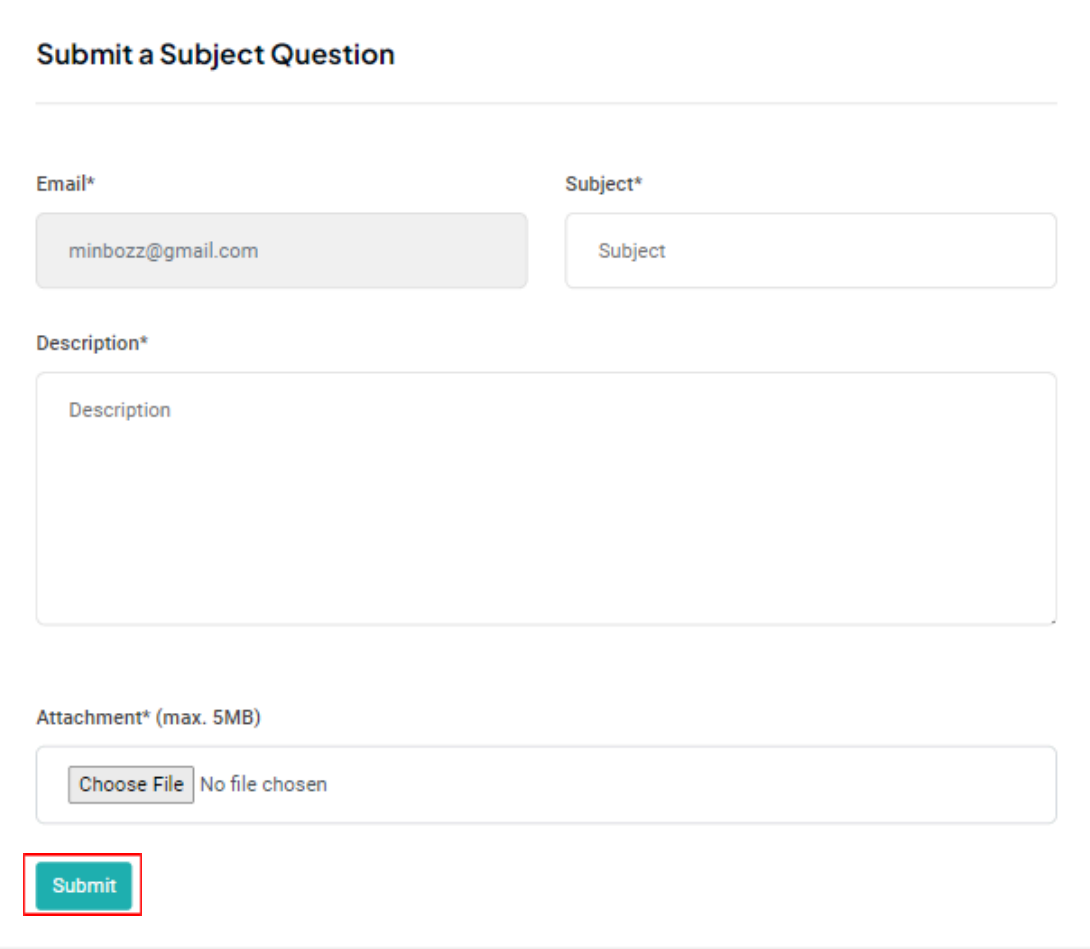